# **v1.20\_Jerry**

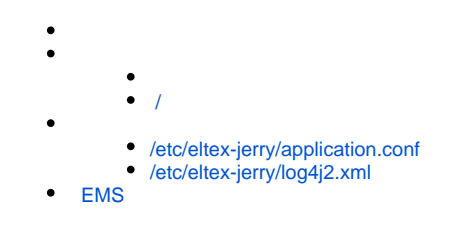

API JAVA. OTT ESR-10: , , .

. JAVA 8. 50051.

EMS.

apt-get install eltex-jerry

<span id="page-0-0"></span>/

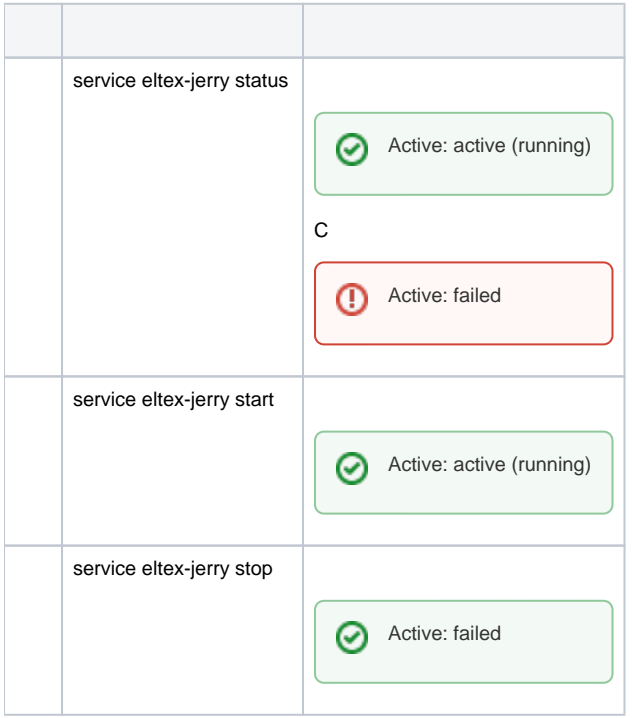

0

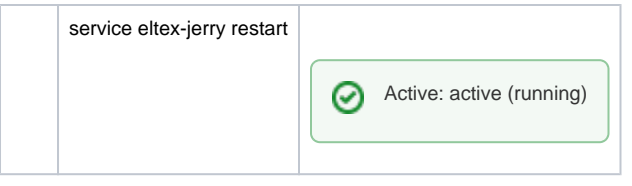

## <span id="page-1-0"></span>/etc/eltex-jerry/application.conf

. Mongo.

```
/etc/eltex-jerry/application.conf
jerry {
  mongo {
    # mongodb connection uri
     # default: "mongodb://localhost:27017/jerry"
    uri = "mongodb://localhost:27017/jerry"
  }
  service {
    # the port to listen gRPC on
     # default: 50051
     port = 50051
   }
}
```
 $\bullet$  :

```
uri = "mongodb://localhost:27017/jerry"
```
 $\bullet$  ,  $\pm$ 

port = 50051

<span id="page-1-1"></span>/etc/eltex-jerry/log4j2.xml

#### **/etc/eltex-jerry/log4j2.xml**

```
<?xml version="1.0" encoding="UTF-8"?>
<Configuration monitorInterval="600">
    <Properties>
        <Property name="maxSize" value="5 MB"/>
        <Property name="maxCount" value="7"/>
        <Property name="defaultPattern" value="%d{ISO8601} [%t] %-5p %logger{1} %C{1}.%M(line:%L). %m%n"/>
        <Property name="logDir" value="/var/log/eltex-jerry"/>
        <Property name="gelfHost" value="udp:lab3-test.eltex.loc" />
        <Property name="gelfPort" value="12201" />
         <Property name="gelfLevel" value="OFF" />
     </Properties>
    <Appenders>
        <RollingFile name="jerry_error" fileName="${logDir}/jerry.log"
                      filePattern="${logDir}/jerry-%d{yyyyMMdd}-%i.log">
             <PatternLayout>
                 <pattern>${defaultPattern}</pattern>
             </PatternLayout>
             <SizeBasedTriggeringPolicy size="${maxSize}"/>
             <DefaultRolloverStrategy max="${maxCount}"/>
        </RollingFile>
        <Gelf name="Gelf" host="${gelfHost}" port="${gelfPort}" version="1.1" facility="eltex-jerry-service"
               extractStackTrace="true" originHost="%host{fqdn}" maximumMessageSize="8192" >
             <Field name="thread" pattern="%t" />
             <Field name="level" pattern="%level" />
             <Field name="severity" pattern="%-5level" />
             <Field name="logger" pattern="%logger{1}" />
             <Field name="location" pattern="%C{1}.%M(line:%L)" />
         </Gelf>
    </Appenders>
    <Loggers>
        <Root level="INFO">
            <AppenderRef ref="jerry_error"/>
             <AppenderRef ref="Gelf" level="${gelfLevel}"/>
        </Root>
     </Loggers>
</Configuration>
```
#### $\bullet$  :  $\pm$

<Configuration monitorInterval="600">

 $\bullet$  ( , ):

<Property name="maxFileSize">5 MB</Property>

 $\bullet$ ,  $\bullet$ ,  $\bullet$ 

<Property name="maxCount" value="7"/>

 $\bullet$  :  $\pm$ 

<Property name="logDir" value="/var/log/eltex-jerry"/>

 $\bullet$  Graylog  $( , , )$ :

```
<Property name="gelfHost" value="udp:lab3-test.eltex.loc" />
<Property name="gelfPort" value="12201" />
<Property name="gelfLevel" value="OFF" /
```
### $\bullet$  :

<Root level="INFO">

## <span id="page-3-0"></span>EMS

EMS "" " " " " "Wireless common":

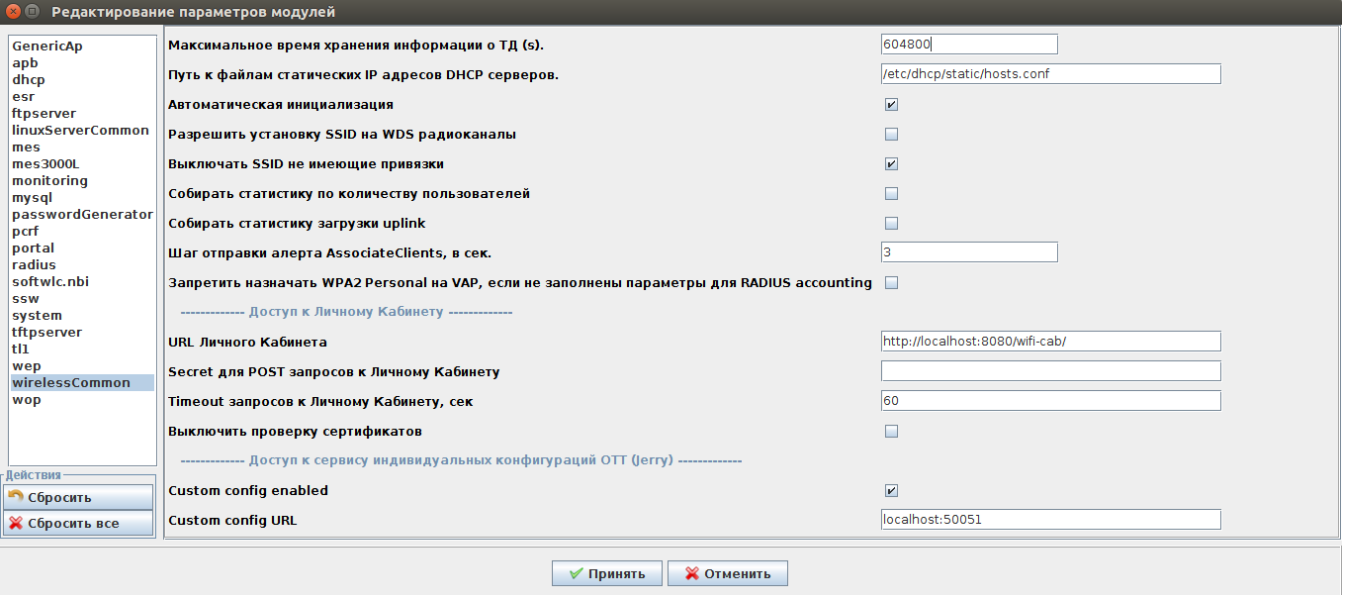

" OTT (jerry)".